## NACCS

## **・仕様変更前**

パッケージソフトで「搬送指示情報登録(PUO)」業務を送信後、業務メッセージ欄に「COMPLETION」が出て正常終了した 場合であっても、再送可能になっていたため、「送信ボタン」もしくは「F12」キーにて容易に再送できていました。

## **・仕様変更後**

PUO業務送信後に正常終了した場合は、パッケージソフトの「再送防止機能」により、再送を防止できるようになりました。

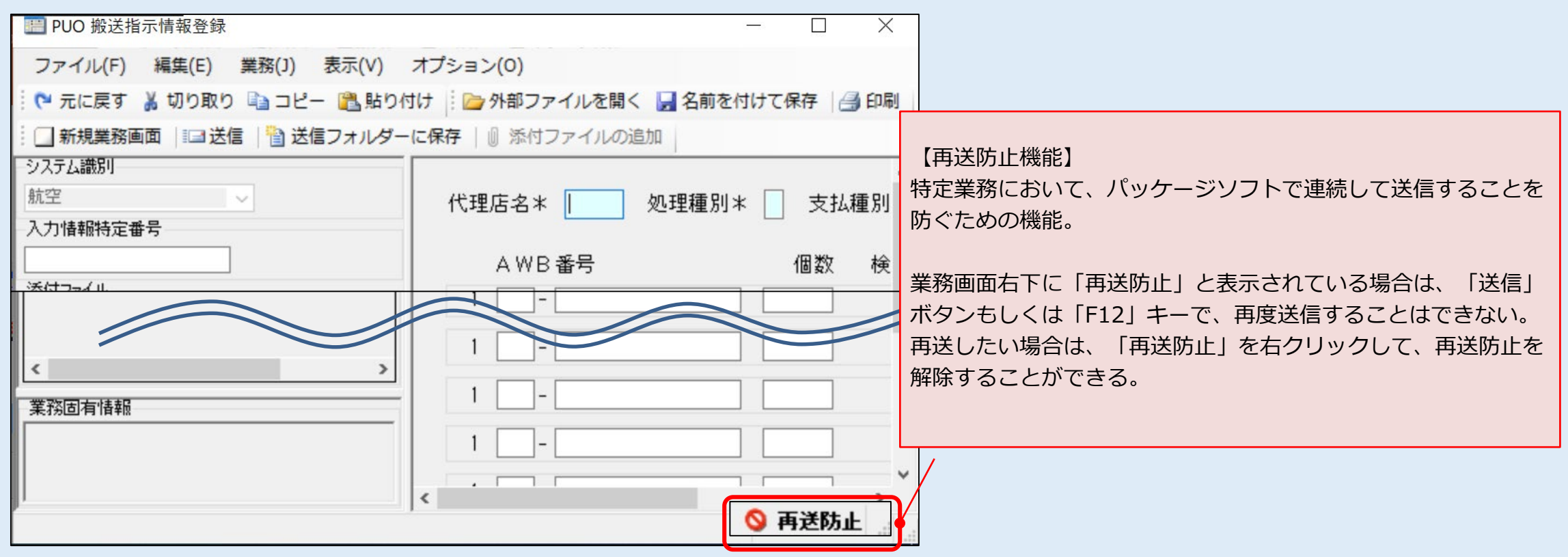